### Sierra Camera Club of Sacramento, Inc

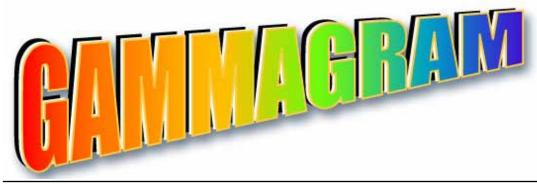

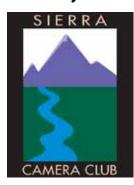

Volume 73 Number 5 \* May 2010 \* www.sierracameraclub.com

### General Photography April Winning Image

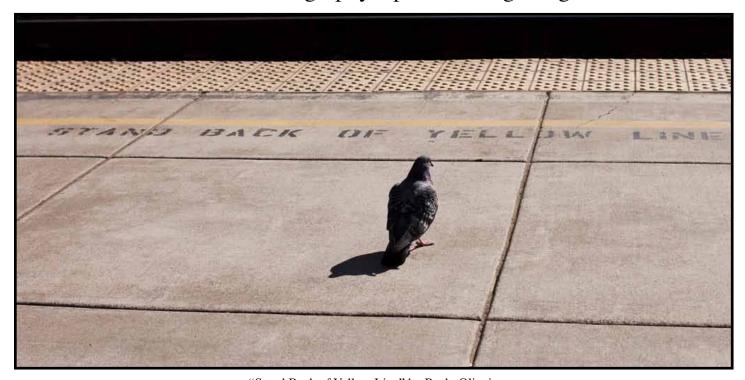

"Stand Back of Yellow Line" by Paulo Oliveira

#### New Member Peggy Seale Recieves Two Honors

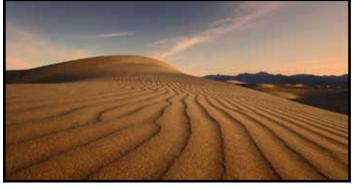

"Manzanita Dunes" by Peggy Seale

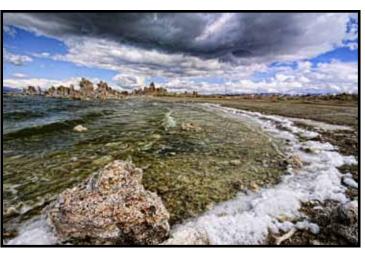

"Mono Lake Tufas" by Peggy Seale

### General Photography April Honors

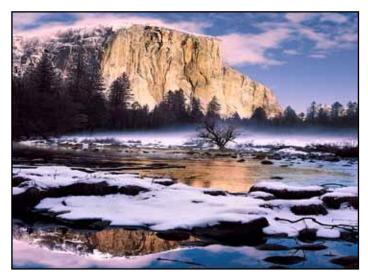

" Wide View of El Capitan" by Willis Price

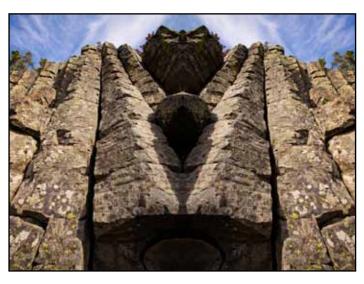

"Columnar Basalt Double" by Charlie Willard

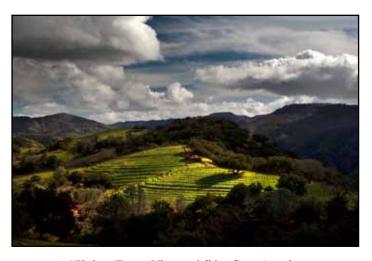

"Kuleto Estate Vineyards" by Greg Anzelc

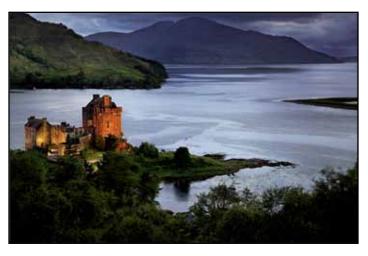

"Scottish Castle" by Gail Parris

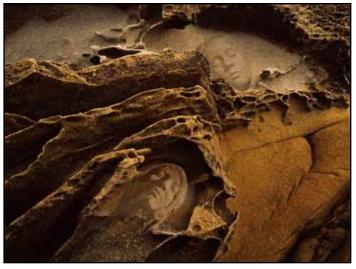

"Faces in the Sand" by Melba Martin

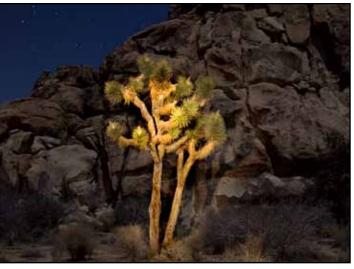

"Joshua Tree" by Dave Kent

"A Lived in Face" by Sande Parker

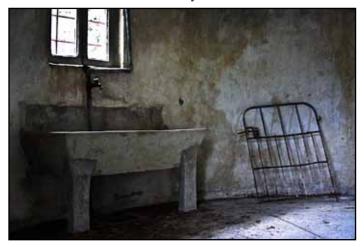

"The Pig Palace" by Jan Lightfoot

# General Photography Division Next Meeting is Tuesday, May 11, Grant Kreinberg and Chuck Pivetti, Co-directors

For our April competition you entered 82 great images. The level of photography displayed by newer members of the Club is just amazing. Just visit some of the other camera clubs in our region, and you will see by comparison that our Club members are displaying a very high level of skills.

Our judge, Bill Papke, selected thirteen of the images as honor images (12 points). And after studying those thirteen for some time, he finally decided that Paulo Oliveira's "Keep

### More General Photography April Honors

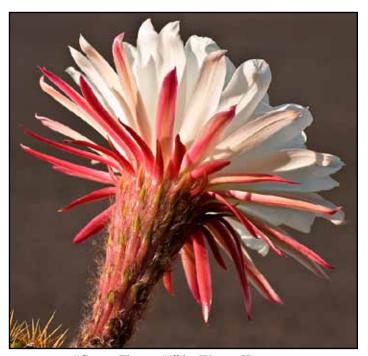

"Cactus Flower #1" by Warner Krueger

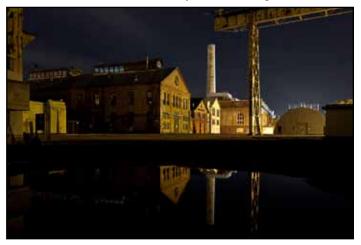

"Night Reflection" by Jan Lightfoot

Back of the Yellow Line" was going to be his choice for image of the night. At our March meeting you were handed a questionnaire on what workshops you would like to have. The results of that questionnaire were overwhelmingly for Photoshop Workshops. Advanced Photoshop got the most points followed by a tie between Very Advanced Photoshop and Editing in Photoshop.

So, the May meeting will be a Program/Demo/Workshop on Photoshop Layers and Layer Masks. Professor Hubbell and Chuck Pivetti are going to put this program together. If you have any specific problem trying to use layers, let either of them know by e-mail and they will try to provide answers in the program.

## President's Message by Bob Hubbell

The Club continues to grow. Welcome, members! But on photography: lots happening in May. Check the Bee for details on Cinco de Mayo. The Pacific Rim Festival is on May 23 at Old Town. Other events that usually happen in May include the Dixon May Fair, a rodeo and car show in Maxwell (up

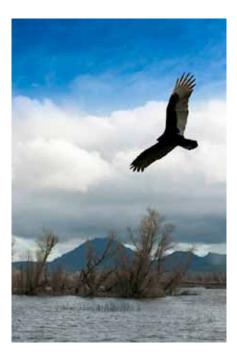

I-5), and the Sacramento County Fair. The Marysville Stampede happens in late May. And on Mothers' Day there's the Race for the Cure in Sacramento. The flower blooms are starting their move toward higher elevations. The foothills should still have wildflowers and maybe meadows higher up as well. The Yuba River State Park might be good, and Butterfly Valley in Plumas County. But also the coast: try the Kruse Rhododendron Preserve in Sonoma County.

But wait! There are roses right here! Our own McKinley Park rose garden is gorgeous now, and so are some of your neighbors' yards. What's that? You've already photographed flowers? I quote Ernst Haas: Every subject has been photographed, but no subject has been exhausted! Finally, the Sacramento River is at its highest in May. Good for reflections. You can shoot from either side of the river, but maybe the levee on the West Sacramento side has the most interesting possibilities.

Here are a couple websites featuring macro photography. The first is by Ernie Braun, who passed away recently. I took several workshops from him, a very inspirational guy. <a href="http://www.earnestbraun.com">http://www.earnestbraun.com</a> The other website includes images by some of his students. <a href="http://www.infouse.com/nature">http://www.infouse.com/nature</a>. Both websites reflect the subtlety and magic of soft focus macro photography.

## Travel Division News by Charlie Willard, Co-Chair

Many thanks to Truman Holtzclaw for his presentation, Wide Angle Magic, as he demonstrated the great things you can do with wide angle lens, what is a wide angle lens, when to use them and when not to. For me, it was a great chance to see great images of areas where I have taken photos and tried to visualize the image, but not quite known what I needed to do. I hope to now be able to apply what I have learned. I know many other members found it enjoyable and educational as well.

In May, specifically Monday, May 3, we switch back to competition for Travel and Nature. Our club is blessed with many great photographers and I always look forward to each competition. So get those images ready and submit them.

Each person can submit TWO travel single images. If you missed the last Travel competition you may also submit two make-up single images. You may also submit one travel sequence comprised of 4-6 images plus a title slide. Please make your own title slide. If you need help, please let me know. If you have not submitted a travel sequence this year, you may also submit one make-up sequence, If you wish to enter the competition, please look at our club web site for instructions on sizing and labeling your images.

Please send your Travel images to me and Jan Lightfoot no later than April 30 at the following email addresses: <cwillard@winfirst.com>

< comeflywithme@sbcblobal.net>

### TIP OF THE MONTH by Chuck Pivetti

Even if you do not use keyboard shortcuts when working on your digital images, there's one that's so important you MUST learn to use it. That shortcut is for UNDO; we call it the "Oops Button." Any time you goof, you can undo it by pressing Ctrl-Z (Cmd-Z on Mac). Actually, that shortcut works in almost every application on either platform.

#### Nature Division News By Donna Sturla, Nature Chair

At the April meeting of Nature (and Travel), Truman Holtzclaw presented a great program on the use of wide-angle lenses. He showed how their use can make a nature landscape look even more beautiful and interesting with an object close to the lens, and the rest in the background. I definitely would like to buy one of those! Truman said that if your digital sensor is full-frame, the wide angle lens should be 20 mm or greater, and if your sensor is smaller, your lens should be around 13 mm or greater (i.e., a smaller number of millimeters). Thank you, Truman, for a most interesting evening, we all learned a great deal.

For the May meeting, which will be Monday, May 3rd, we will have our second competition of the year.

Our judge will be Doug Otto, a local nature photographer whom I met while I was in Yosemite for four-day class from Gary Hart. Gary was a presenter last year at Camera Club. Doug and Gary put on classes together frequently, and I think we will benefit from Doug's judging. You can check his website at <a href="http://www.binaryemulsion.com">http://www.binaryemulsion.com</a>

Please visit our website for information on labeling and sizing your images, and send your competition images for Nature to ddsturla@surewest.net

### Print Division News by Dave Kent, Prints Chair

Two activities are scheduled for our second print meeting of the year, which will be Tuesday May 18, at 7:30 p,m.

First David Robertson will be giving an one hour workshop on "Silver Efex Pro". This is a plug-in for Photoshop, Elements, Lightroom and Aperture.

"Silver Efex Pro from Nik Software is the most powerful tool for creating professional quality black and white images from your photographs. For the first time, all the advanced power and control required for professional results have been brought together in one convenient tool".

For more information you can visit the Nik Software website at www.niksoftware.com/silverefexpro/usa/entry.php>

The second part of the evening will be a sharing of prints. Bring two prints that you would like feed-back on. The participants at the last meeting enjoyed this so much they decided to have another "show and tell" in place of competition for this meeting. Matting protects your prints but you may bring them un-matted.

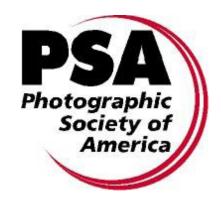

### Save the date!

Gold Rush Chapter Meeting, Sunday, June 6, 2010

Red Lion Hotel, Arden Village 1401 Arden Way, Sacramento, CA

Our very own Sande Parker will be presenting an introduction to the ProShow Producer program along with a slideshow of her images using that product at Gold Rush on June 6. She would love for our members to come out to support her.

### General Photography Scores

| LAST NAME   | FIRST NAME | l<br>  1at Apr               | Score<br>1 | 2nd Apr                                                                                                    | Score 2  | total |
|-------------|------------|------------------------------|------------|----------------------------------------------------------------------------------------------------|----------|-------|
| Albertson   | Dan        | Launch for Hire              | 11         | Locomotive Logo                                                                                                    | 10       | 43    |
| Alfidi      | Natalie    | Freewheeling                 | 10         | Hawaiian Flower                                                                                                    | 10       | 41    |
| Anzelo      | Greg       | Waskan Fall                  | 10         | Kuleto Estate Vineyards                                                                                                    | 12       | 47    |
| Anzelo      | Lynne      | By Light of Moon             | 11         | Retired                                                                                                    | 11       | 45    |
| Candilas    | Linda      | Waterfall Yosemite           | 10         | Yellowstone Elk                                                                                                    | 11       | 42    |
| Clemens     | Sam        |                              |            |                                                                                                    |          | 22    |
| Cunningham  | Glenm      | Agave                        | 10         | Prickly                                                                                                    | 10       | 41    |
| Ehrhart     | Robert     | Tree Silhouette Capital Reef | 10         | Veranda Getty Villa                                                                                                    | 10       | 42    |
| Farol       | Dorothy    | Jim Holding Up Tree          | 10         | Julia Butterfly                                                                                                    | 9        | 41    |
| Frank       | Dolores    | Disney Musi#3BF106A          | 11         | St Juan Cap#3BE9B43                                                                                                    | 9        | 43    |
| Grenier     | David      | God's Finger                 | 11         | Sunset Oaks                                                                                                    | 11       | 42    |
| Grimmelson  | Diane      |                              |            |                                                                                                    |          | 21    |
| Holtzclaw   | Truman     | Mushroom Rock Death Valley   | 11         | Rhyolite Night Life                                                                                                    | 11       | 45    |
| Hovey       | Diane      | į.                           |            |                                                                                                    | 11000011 | 21    |
| Hubbell     | Robert     | !<br>!Рорру                  | 10         | Tattoo                                                                                                    | 10       | 40    |
| Jones       | Barbara L. | Melting Slinky               | 11         | Slinky Swirl                                                                                                    | 10       | 44    |
| Judd        | Alfred     |                              |            | ,                                                                                                    |          | 21    |
| Kent        | Dave       | 3 Old Studebakers            | 10         | Joahua Tree Light#22BB48                                                                                                    | 12       | 44    |
| Kent        | Gay        | Rusty Bolts                  | 10         | Sea Shells & Feather                                                                                                    | 10       | 41    |
| Kovatch     | Julius     | Mono Lake in Winter          | 10         | Zabriski Point                                                                                                    | 11       | 44    |
| Krueger     | Gabrielle  | Cactus Flower#1              | 12         | Cactus Flower #2                                                                                                    | 10       | 22    |
| Krueger     | Wemer      | Cactus Flower #5             | 11         | Scottsdale Arab. Horse Show                                                                                                    | 10       | 43    |
| Larsen      | Anne-Marie |                              | *****      |                                                                                                    | - 570    | 21    |
| Larsen      | Ron        | Indian Portrait              | 10         | Lilac-breasted Roller                                                                                                    | 11       | 42    |
| Liede-Lynch | Kristian   | Mono Lake Reflections        | 10         | The Committee                                                                                                    | 11       | 43    |
| Liede-Lynch | Shelly     | Mono Lake Sunset             | 10         | Mono Lake Tufa                                                                                                    | 9        | 39    |
| Lightfoot   | Jan        | Night Reflector              | 12         | The Pig Palace                                                                                                    | 12       | 45    |
| Lyman       | Rachel     | 3 in the Sky                 | 10         | Asilomar Pathway at Dawn                                                                                                    | 10       | 40    |
| Martin      | Melba      | Faces in the Sand            | 12         | Mono Lake Reflections                                                                                                    | 11       | 43    |
| Oliveira    | Paulo      | Light                        | 11         | Line                                                                                                    | 13       | 45    |
| Parker      | Ron        | <br> Last Ride               | 10         | View from Cosgrove                                                                                                    | :10      | 41    |
| Parker      | Sande      | A Lived in Face              | 12         | Celebrating the Snow Fall                                                                                                    | 11       | 46    |
| Pamis       | Gail       | Scottish Castle              | 12         | Weathered Paper                                                                                                    | 11       | 46    |
| Price       | Willis     | Slot Light                   | 11         | Wide View of El Capitan                                                                                                    | 12       | 46    |
| Scheer      | Joan       | Boy with Basket Hat          | 10         | Inside a Rose                                                                                                    | 9        | 41    |
| Seale       | Peggy      | Rhyolite Ruins               | 10         | Shack                                                                                                    | 10       | 44    |
| Snyder      | Jeanne     | Bear Valley 2010             | 11         | Sand Dunes at Sunrise                                                                                                    | 11       | 43    |
| Sturia      | Donna      | Lollipops and Candy          | 10         | Vineyard Jack London S. Park                                                                                                    | 10       | 40    |
| Sydor       | Marcia L.  | Mabama Hills                 | 11         | Easter Sierra Arch                                                                                                    | 10       | 42    |
| Trimble     | Allan      |                              | 501.45     | AND THE PROPERTY OF THE PROPERTY OF THE PROPER | 10       | 20    |
| Trudeau     | Valarie    | PVTranquility                | 11         | Taos Autumn                                                                                                    | 10       | 45    |
| Twining     | Laura      | Par Owl                      | 11         | Tulips in Sunlight #2                                                                                                    | 10       | 41    |
| Willard     | Charlie    | Moonlight                    | 11         | Columnar Basalt Double                                                                                                    | 12       | 46    |
| Zacharias   | Sandi      | Rocky Pond                   | 11         | Treefrog                                                                                                    | 10       | 43    |